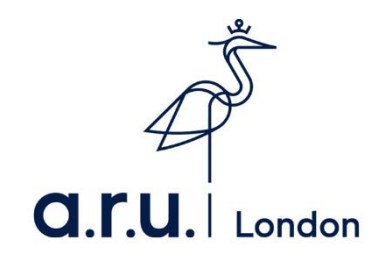

## **ARU London – How to set up Outlook on your device**

## How to setup Outlook for IOS

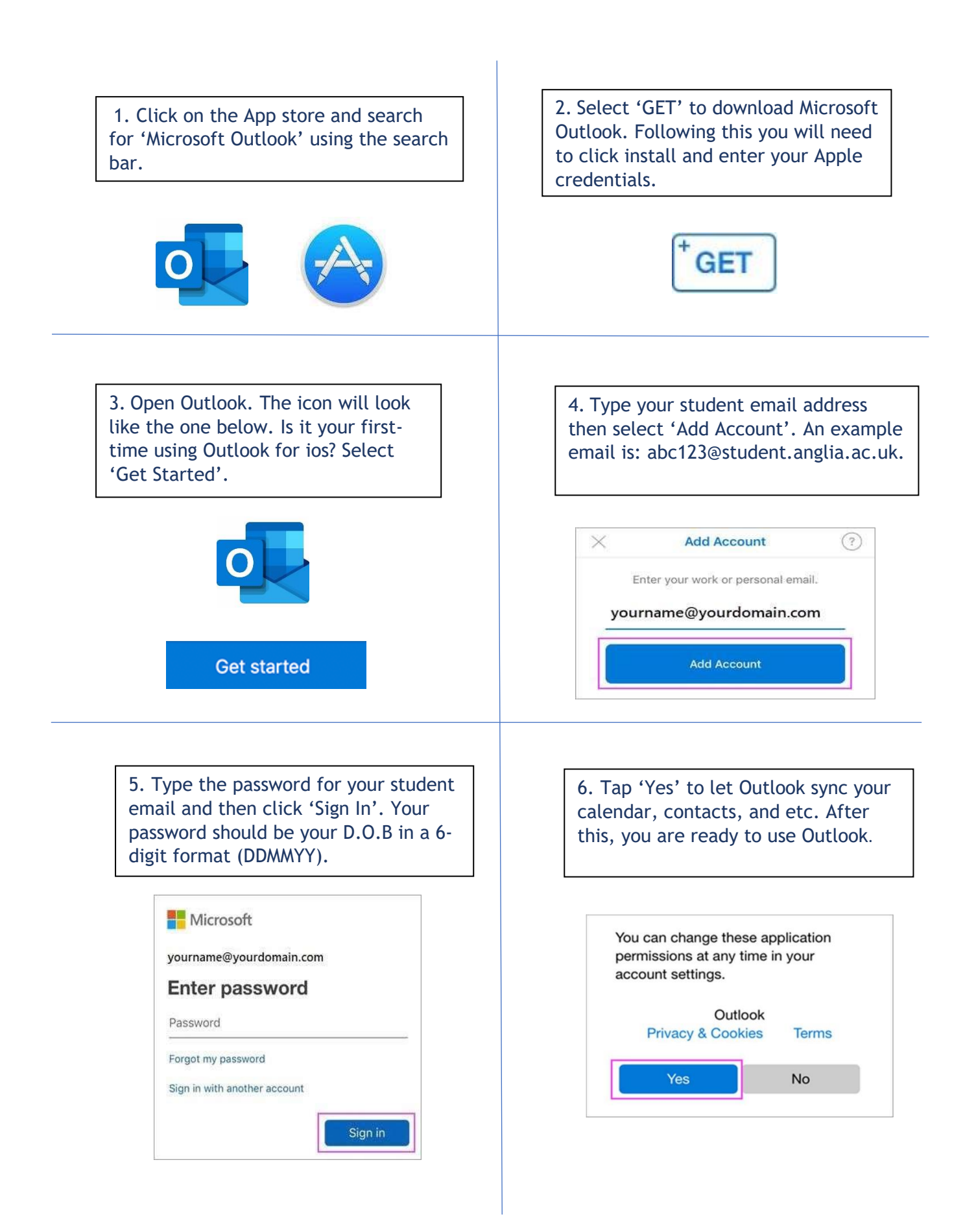

## How to setup Outlook for Android

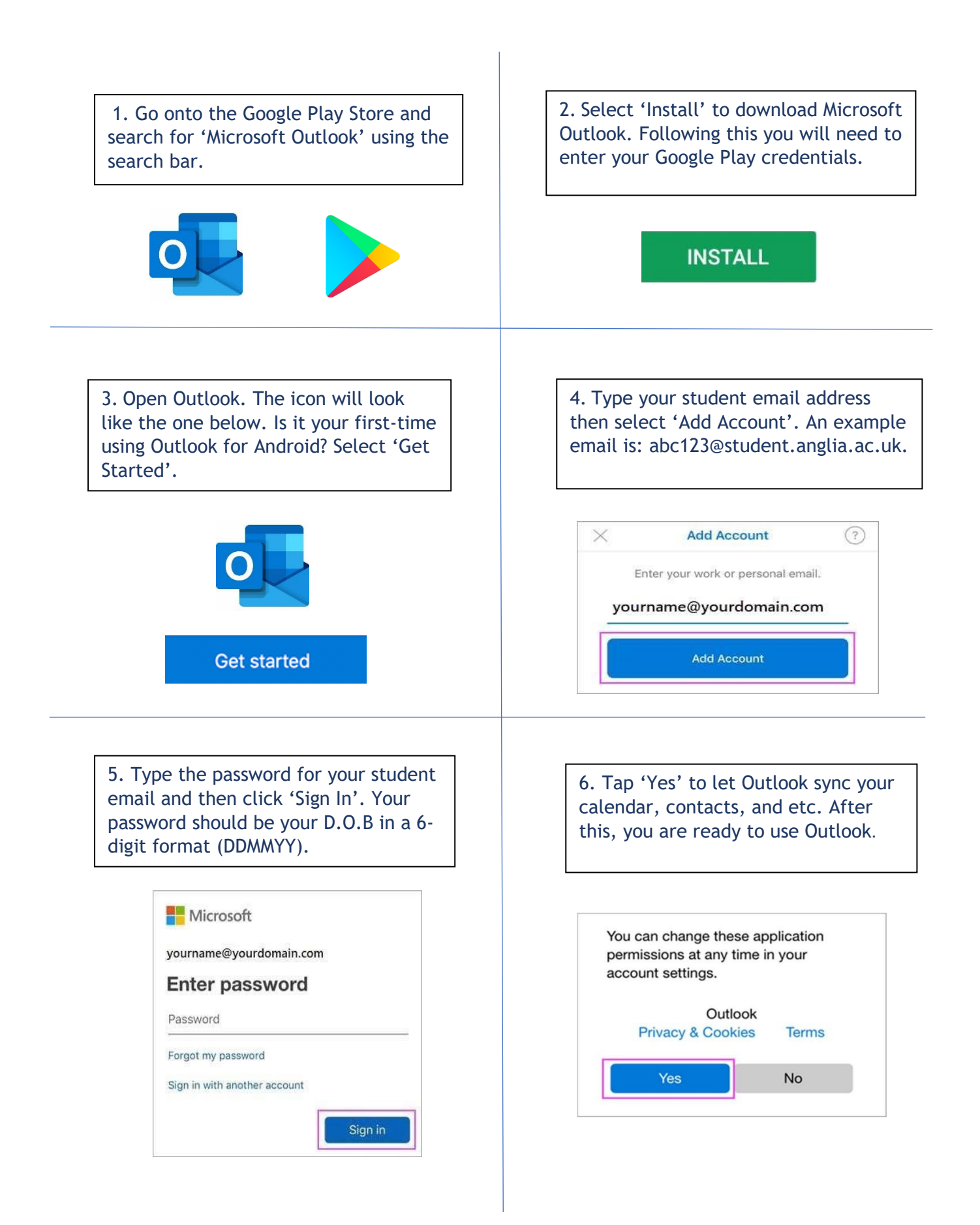